# **CS/ECE 252: INTRODUCTION TO COMPUTER ENGINEERING**

## **UNIVERSITY OF WISCONSIN—MADISON**

Instructor: Andy Phelps TAs: Newsha Ardalani, Peter Ohmann and Jai Menon

Midterm 3

In Class (50 minutes)

*Note: This was originally given as an optional supplemental test after Midterm 3; for future reference it is more appropriately regarded simply as Midterm 3.*

#### **NO: BOOK(S), NOTE(S), CALCULATORS OF ANY SORT.**

This exam has 10 pages, including a blank page. Plan your time carefully, since some problems are longer than others. You must turn in all pages.

A listing of the **LC-3 instruction set** is given at the end of this booklet for your convenience.

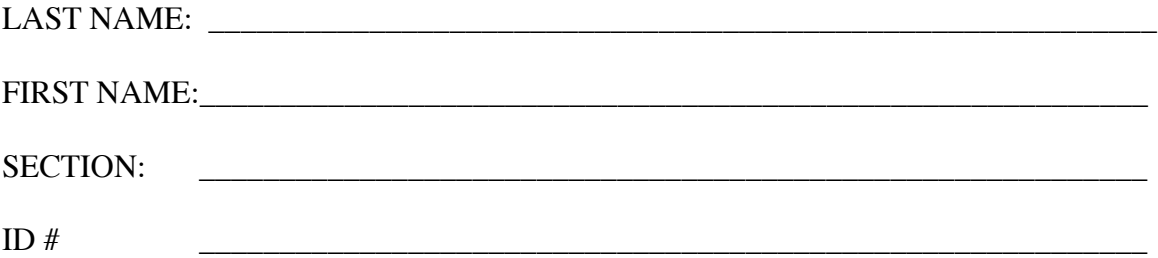

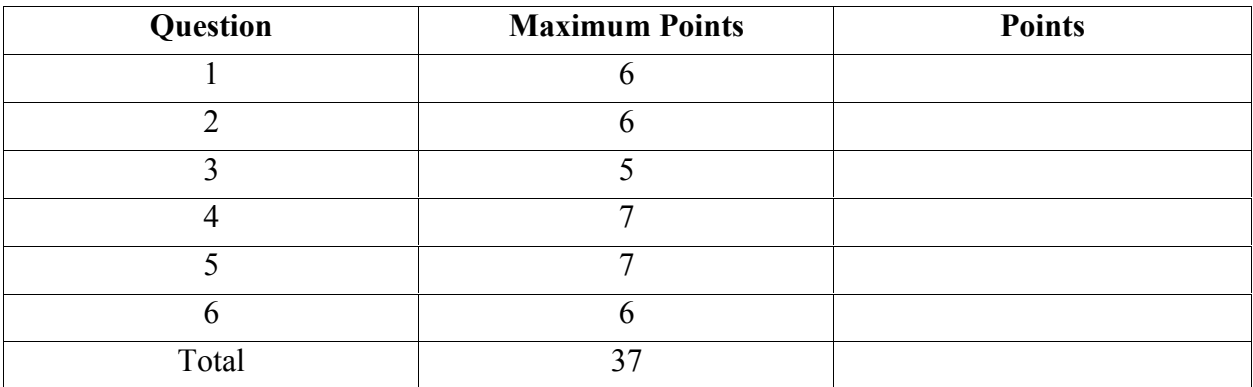

# **Problem 1. (6 points)**

This program adds up ten numbers, leaving the sum in R1. The numbers are found in memory starting at location x3100. There is **one** error in this program. **Circle** the bad instruction, and write the corrected instruction (in binary) below.

x3000 0101 001 001 1 00000 Clear R1 x3001 1110 010 011111110 R2 ← x3100 x3002 0101 011 011 1 00000 Clear R3 x3003 0001 011 011 1 01010 R3 ← 10 x3004 0000 100 000000100 Branch if done x3005 0110 100 010 000000 R4 ← M[R2] x3006 0001 001 001 000 100 R1 ← R1 + R4 x3007 0001 011 011 1 11111 Decrement loop count x3008 0000 111 111111011 Branch Loop x3009 1111 0000 0010 0101 HALT

Corrected Instruction:

As we said in class, there are really \*two\* errors in this program. Extra credit if you fix both of them; a maximum of 3 extra points if you accurately and completely fix both.

Error #1: The loop iterates 11 times, not 10. This can be fixed in one of three ways:

 $\mathcal{L}_\text{max}$  , and the contract of the contract of the contract of the contract of the contract of the contract of

- a. Change the first branch to BRz or BRnz, instead of BRn. x3004 0000 110 000000100
- b. Put a 9 in R3 instead of a 10:
	- x3003 0001 011 011 1 01001
- c. (Not quite as neat) Change the second branch to only branch back on positive x3008 0000 001 111111011

Error #2: R2, the data pointer, never gets incremented. Insert the following instruction after either x3005 or x3006 (though not after x3007): 0001 010 010 1 00001

### **Problem 2. (6 Points)**

Some of the following instructions are "no-operation"; that is, they do not change the value of any of the eight general-purpose registers or the PC. (For this problem, don't worry about the condition codes.)

Check the box next to each no-operation instruction.

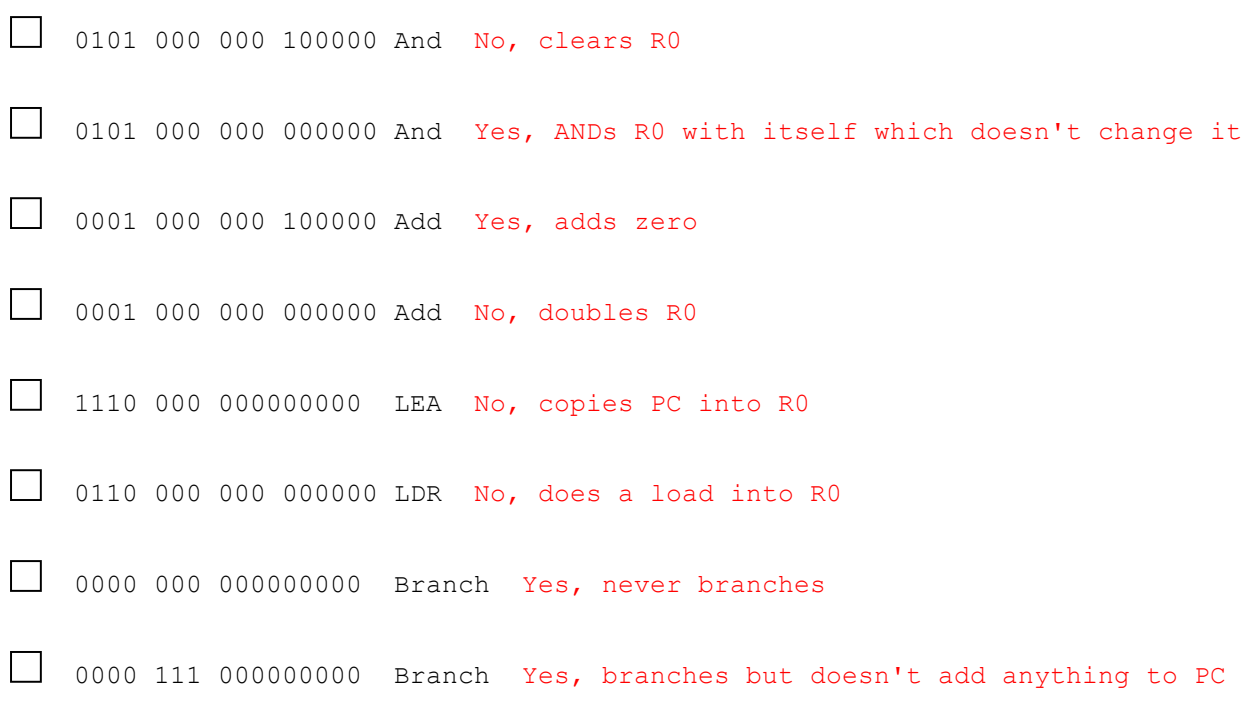

#### **Problem 3. (5 points)**

a. Suppose you wish to test whether or not bit 3 is set in register R0. (That is, you wish to set the condition codes so that you can do a conditional branch.)

Write the **instruction or instructions** below, in binary, for the test. (You do not need to include the branch itself). Assume the data is already in R0.

Use an AND instruction to test a bit. It doesn't matter what the destination register is as long as it's a register you don't mind overwriting:

```
0101 001 000 1 01000
\mathcal{L} and \mathcal{L} and \mathcal{L} and \mathcal{L} (That is bit 3)
```
b. Suppose you need to do the same thing, except test for bit 12. You do **not** need to write the binary, but state how many instructions are needed and describe what they are.

Bit 12 is beyond what you can set in the immediate field. You need to load a register with a word that just has bit 12 set (x1000), then do the AND. There are several ways to put x1000 into a register. The easiest is to load it:

 LD R1,BitTwelve AND R1,R1,R0 . . . etc BitTwelve .FILL x1000

If you want to be creative, you could create  $x1000$  by putting  $x0008$  into a register and then shifting it left (adding to itself) nine times; this would take about seven instructions including the AND. (There is no point into doing this in real life.)

Another approach is to shift R0 left three times (add to itself 3 times). Then you don't even need the AND; just branch on the 'n' bit. This is only three instructions.

#### **Problem 4. (7 points)**

Most computers have an XOR instruction, but the LC-3, alas, does not. But recall that XOR (Exclusive OR) means "one or the other but not both"; we can write a program to do that operation as ((A or B) and not (A and B)). It is started below; finish it. Include **both** binary and comments. Assume the operands are in R2 and R3, and leave the result in R7.

1001 100 010 111111 R4 ← NOT R2 1001 101 011 111111 R5 ← NOT R3 0101 110 100 000 101 R6 ← R4 AND R5 1001 110 110 111111 R6 <- NOT R6 (which is R2 OR R3) 0101 000 010 000 011 RO <- R2 AND R3 \_\_\_\_\_\_\_\_\_\_\_\_\_\_\_\_\_\_\_\_\_\_\_\_\_ \_\_\_\_\_\_\_\_\_\_\_\_\_\_\_\_\_\_\_\_\_\_\_\_\_\_\_\_\_\_\_\_\_\_\_ 1001 000 000 111111 R0 <- NOT R0 = (NOT (R2 AND R3)) 0101 111 000 000 110 R7 <- R0 AND R6 = (R2 OR R3) AND NOT (R2 AND R3)

#### **Problem 5. (7 points)**

What ends up in the registers after these instructions are executed?

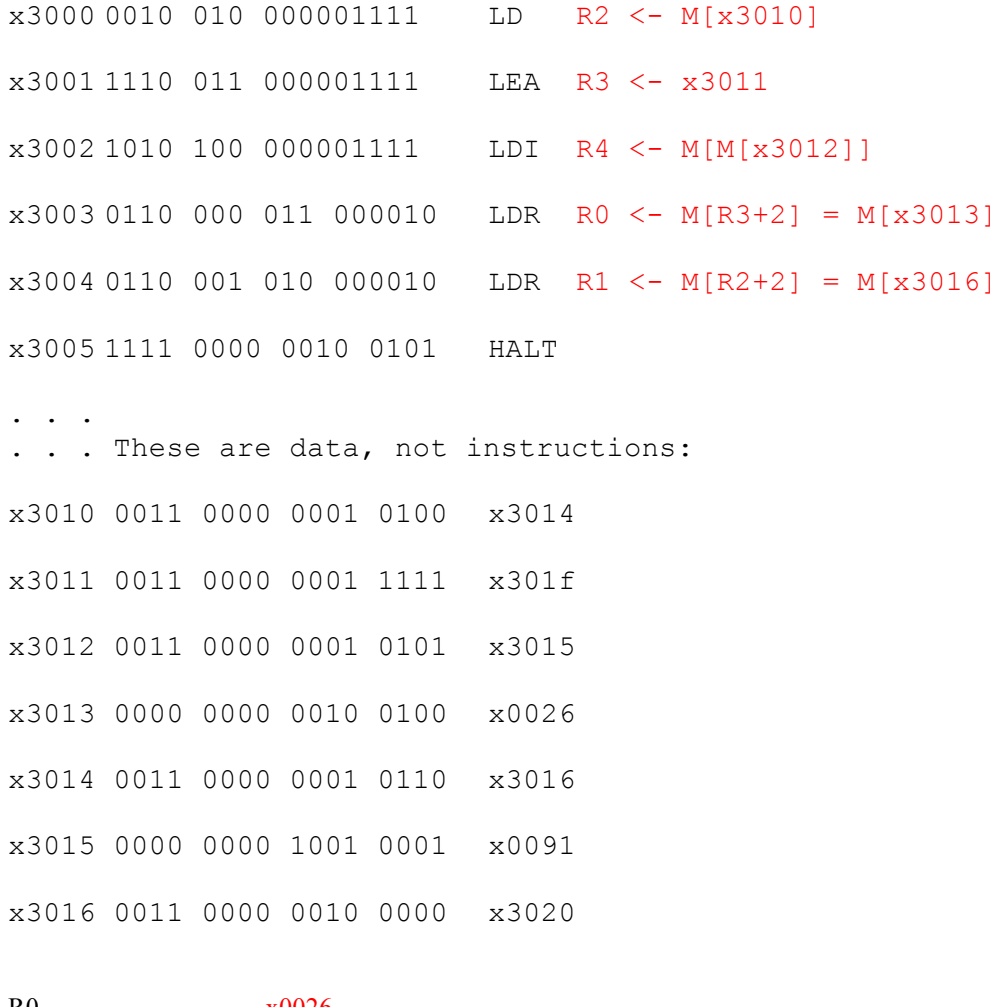

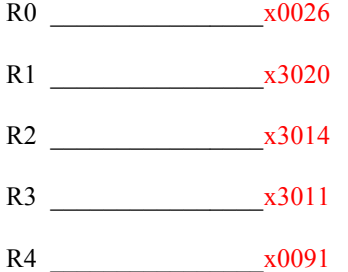

A number of people added wrong for the first three instructions. They converted 1111 to a decimal 15, then proceeded to add HEX 15 to the PC. This resulted in the wrong answer for all five registers. If it was clear to me that you understood the instructions and did everything right except this one thing, I gave back some points. If you got a zero and feel you fall into that category, come see the instructor or a TA.

## **Problem 6. (6 points)**

Which of these constructs are the ones we studied for *systematic decomposition*? List the letters corresponding to each one that applies: A, E, F (Don't forget that all such decompositions have exactly one path in at the top and one out at the bottom, so they can replace a rectangular box.

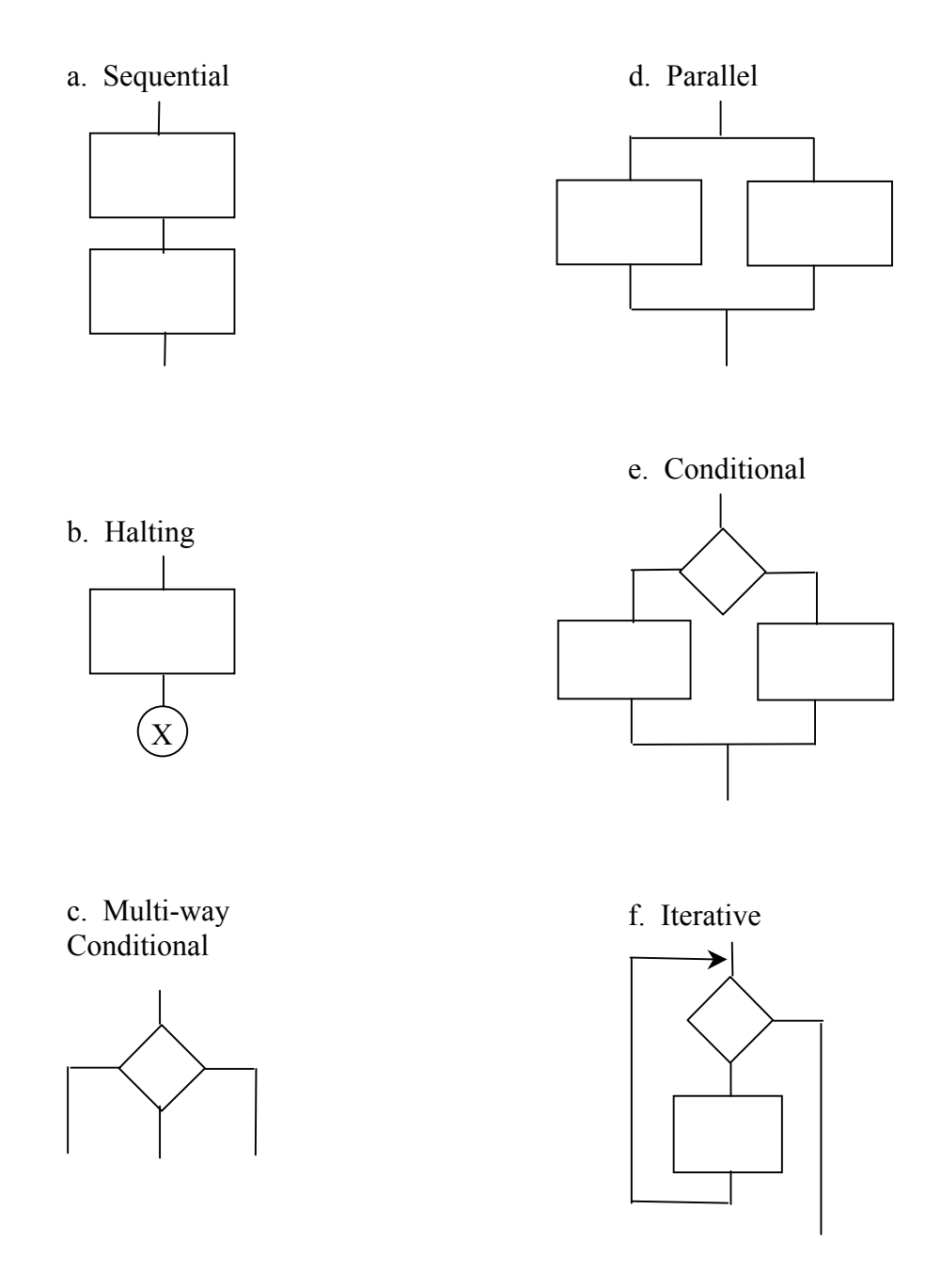

Scratch paper